### **9.4 Error codes**

In spite of our painstaking efforts, sometimes errors occur. But don't worry, it is always possible to recover your product.

In most cases, errors are caused by communication problems. Always make sure to check all cable connections and, if you are using Bluetooth, stay as close to the product as possible. Sometimes you may need to [remove the Bluetooth pairing information from your device](#page--1-0) in order to be able to reconnect with your product.

In the following list, you can check possible errors and descriptions.

Check [chapter 10.3](#page--1-0) of this manual for Troubleshooting firmware updates. When asking for help, make sure to always mention the error code.

#### **VE.Direct products**

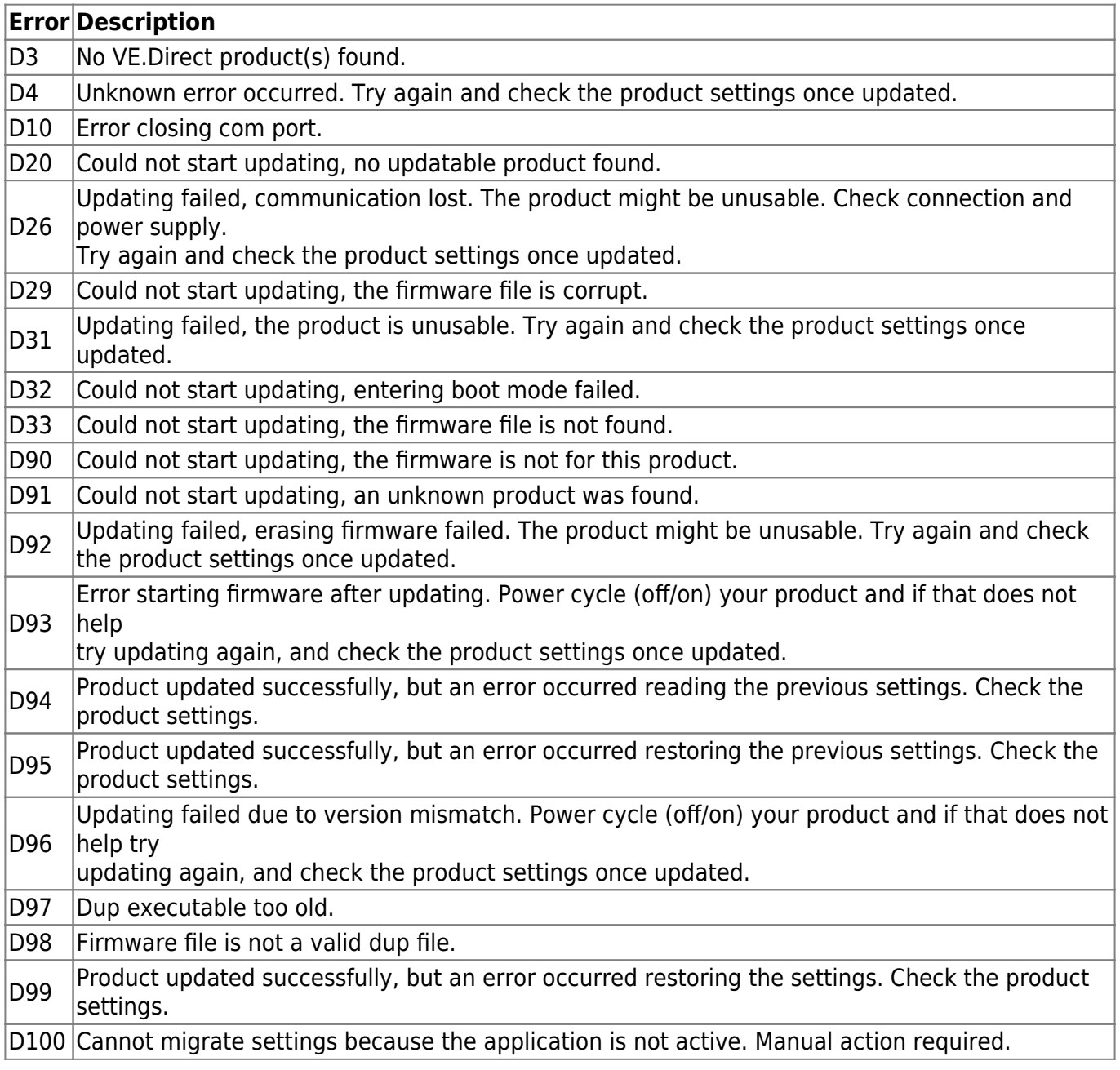

# **Blue Smart Charger, SmartLithium, and VE.Direct Bluetooth Smart dongle**

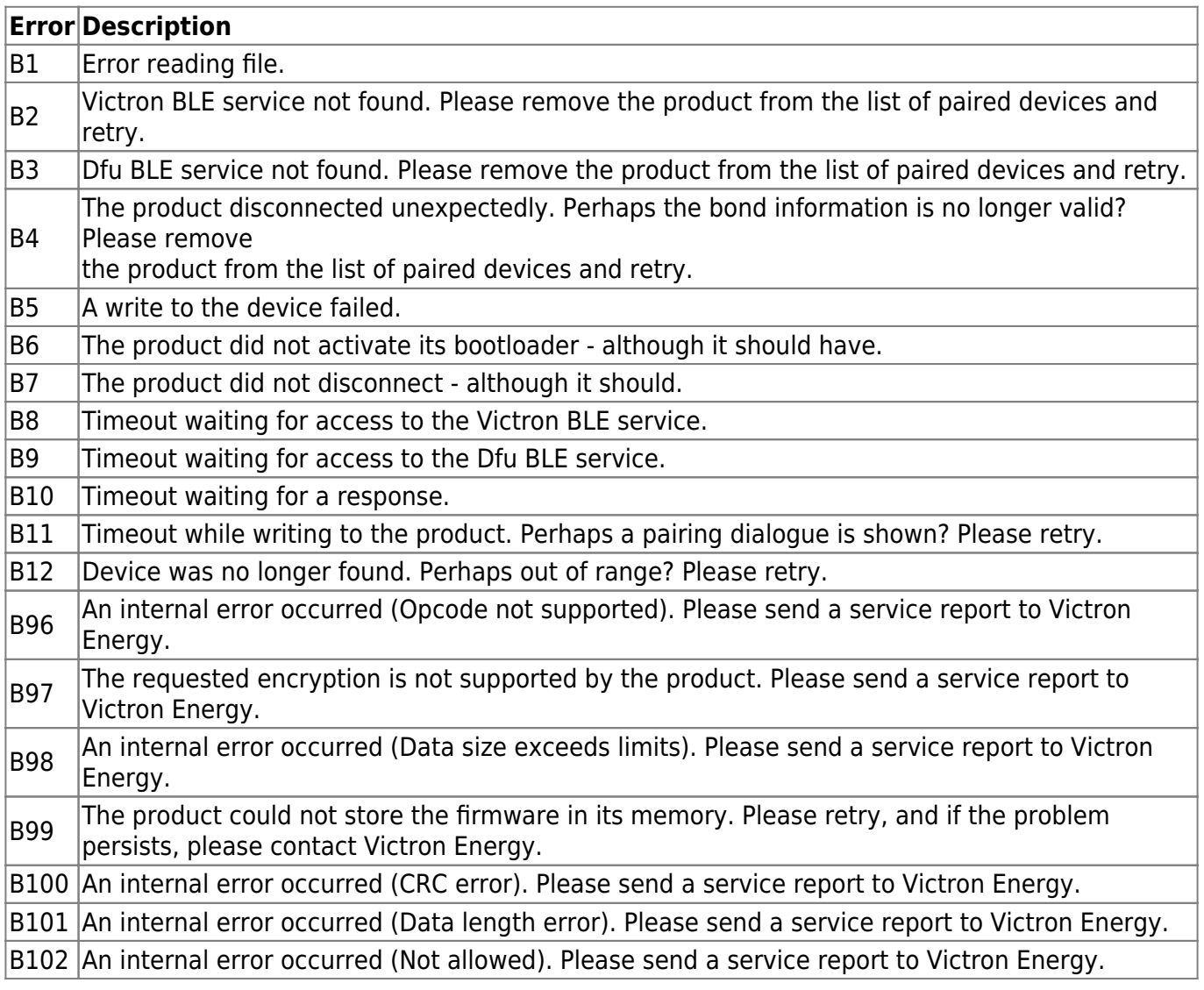

# **VE.Bus Products**

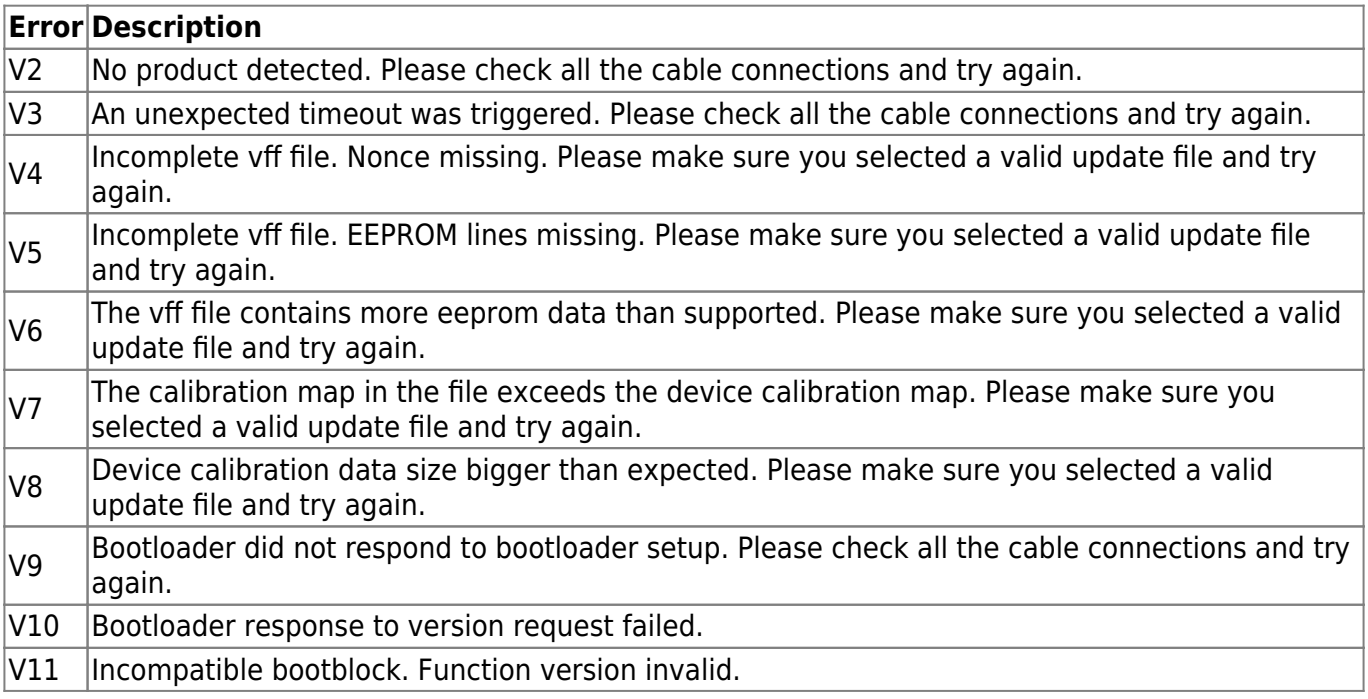

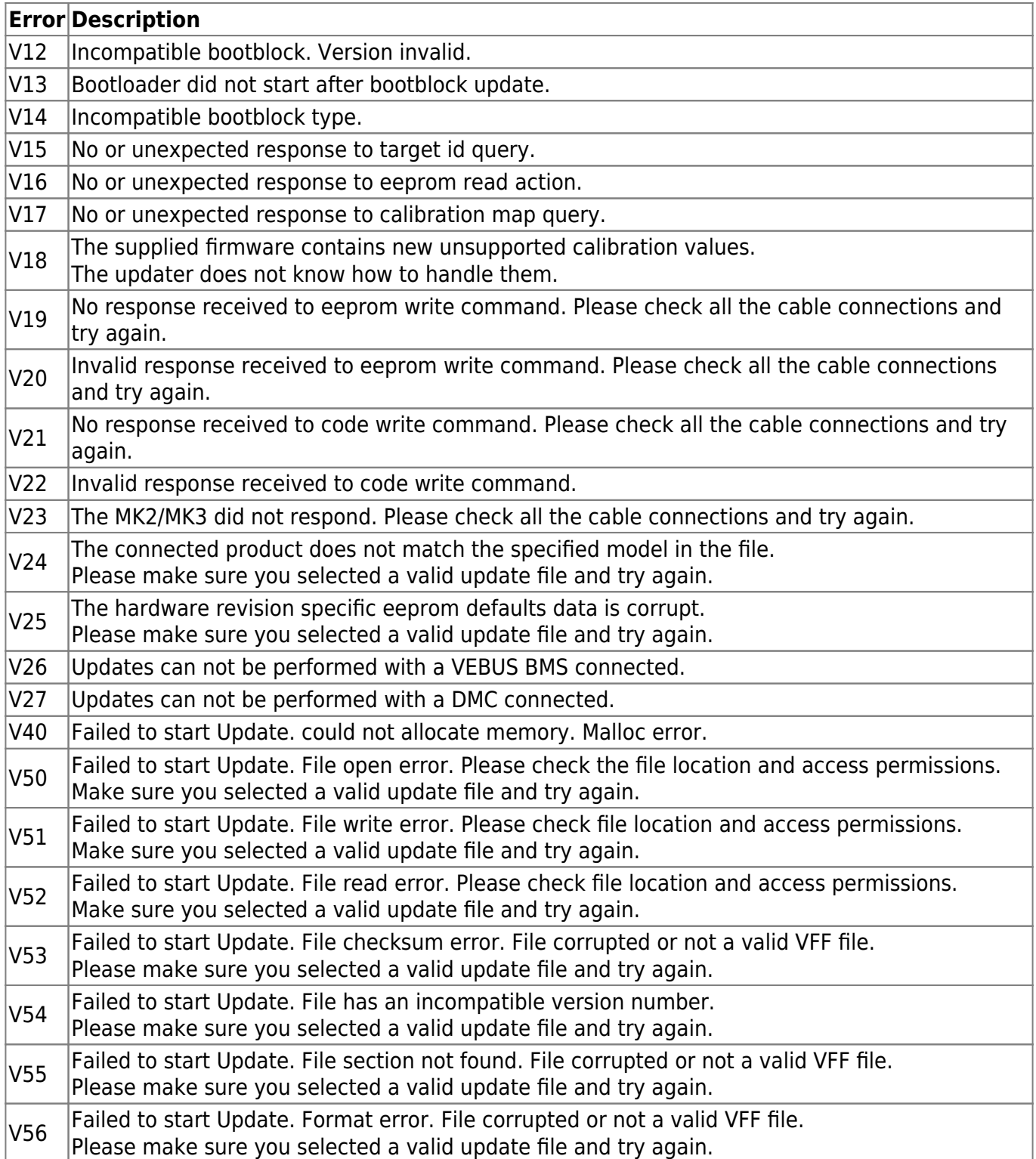

# **All other products (XUP update files)**

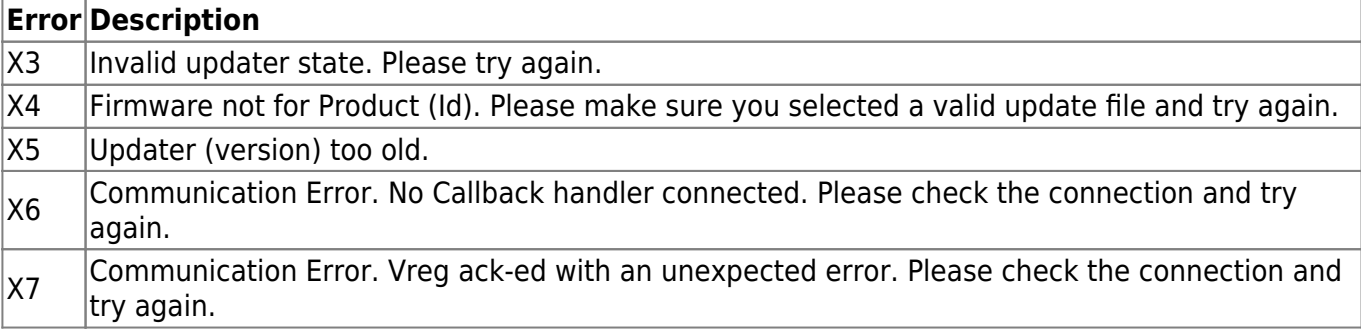

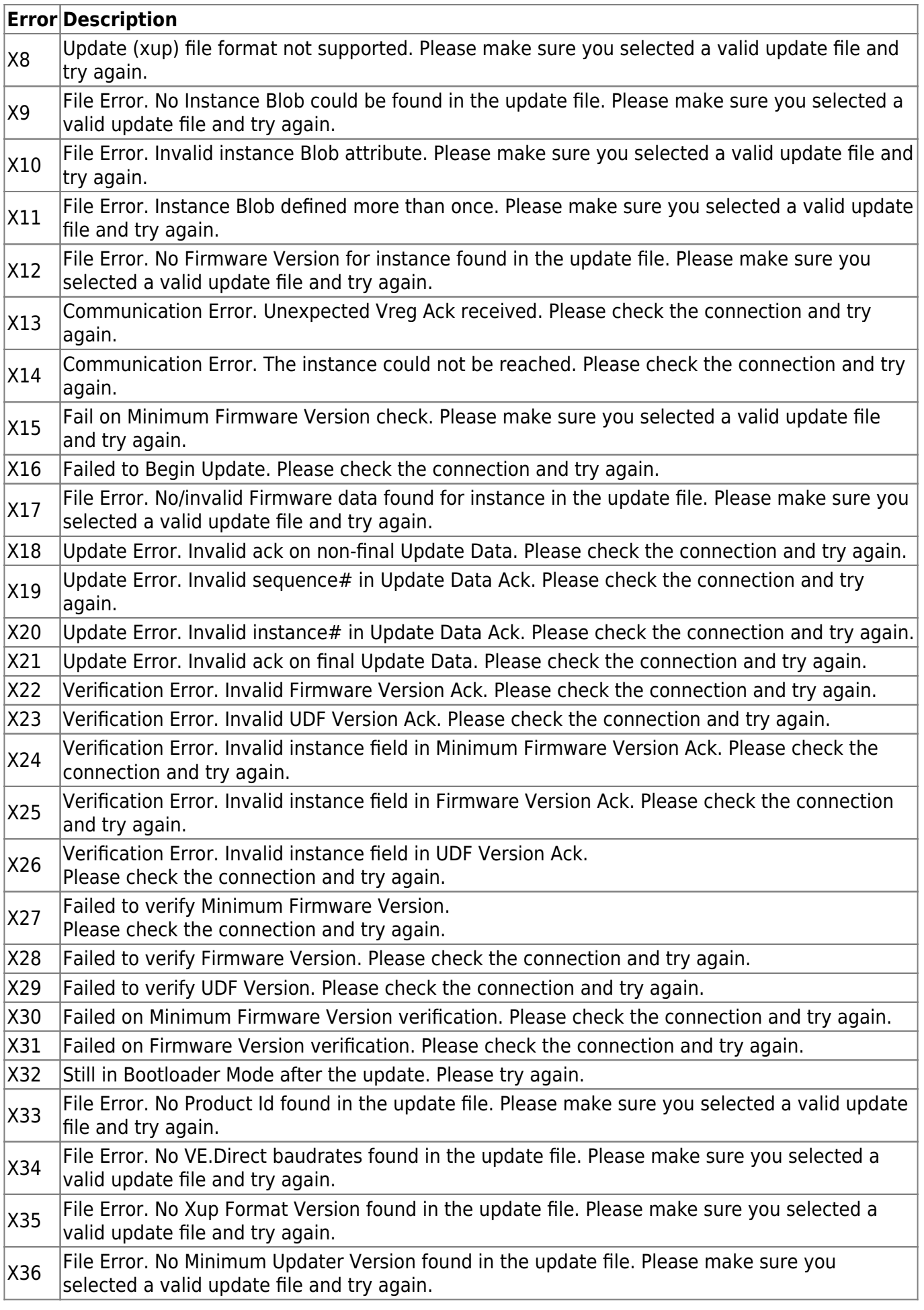

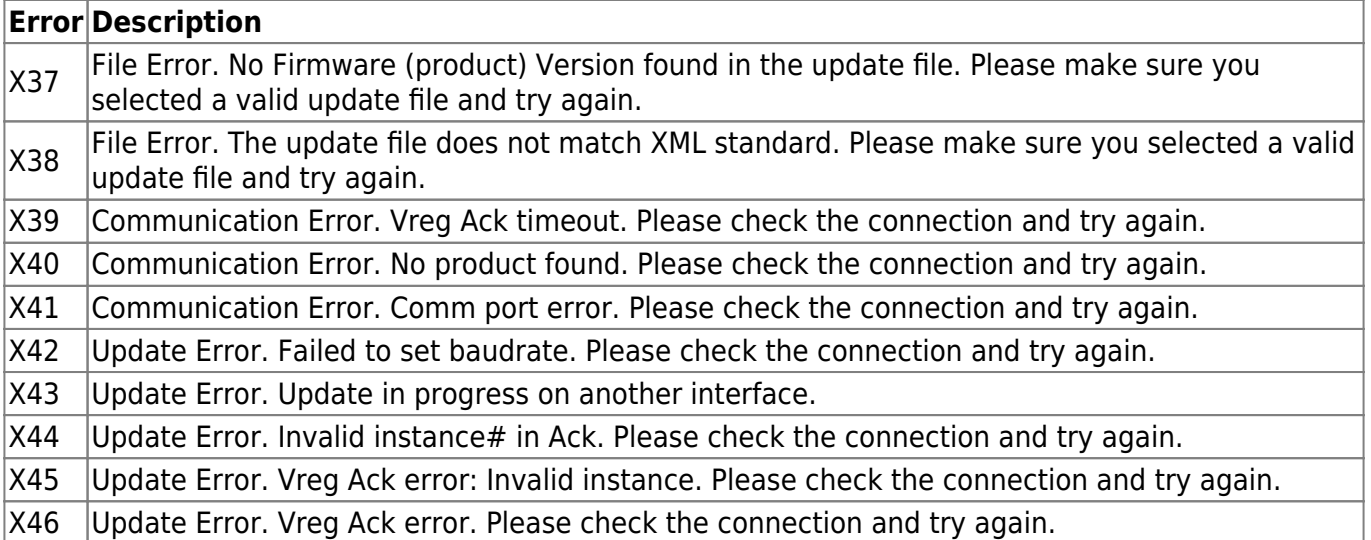

From: <https://www.victronenergy.com/live/> - **Victron Energy**

Permanent link: **<https://www.victronenergy.com/live/drafts:updater-error-codes>**

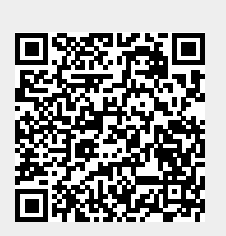

Last update: **2019-09-20 11:05**